# GEN meeting on website cooperation and networking

Introduction to PHP

#### UNEP/DEWA/GRID-Geneva

Hy Dao - Stefan Schwarzer - Fred Vogel - Karine Zuercher

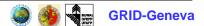

#### Table of content

- Introduction
- Main features
- System requirements & installation
- Examples
  - GRID data catalogue (H. Dao) http://os.grid.unep.ch/mdd
  - GEO-3 data portal (S. Schwarzer)
  - Le site Web du SIEnG (F. Vogel) http://www.sieng.ch
  - UNEP.Net Socioeconomic Portal (K. Zuercher)
  - Le catalogue de la Genève verte (K. Zuercher)
- References & ressources
- Summary & Questions

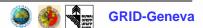

#### Who are we?

 UNEP's Division of Early Warning and Assessment (DEWA)

 GRID-Geneva is one of UNEP's majorcentres for data and information management

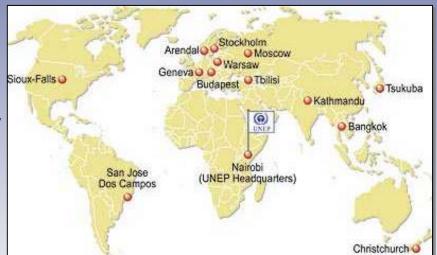

- Global and regional environmental data
- Support the environment <u>assessment</u> and "<u>early-warning</u>" activities of UNEP and its partners.

#### Foreword

- This presentation is not a programmer's view on the subject; it reflects a seminaive use of PHP/HTML and JavaScript
- Our background : geography, biology, earth sciences, ...
- Solutions have been found, sometimes explanations too
- Lack of specialized programming skills, but there is no need to know about mechanics to drive a car ...

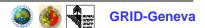

- The only ways to escape of this static page:
  - click on the back button of the browser
  - type a new URL in the location bar

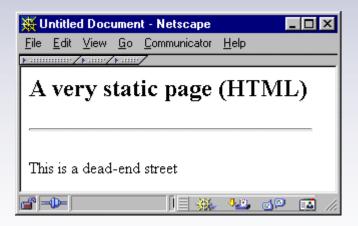

 Navigating with hyperlinks : the content of the page is still static

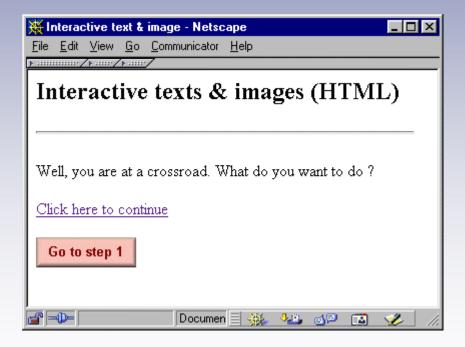

Using forms:
 controls (checkboxes,
 radio buttons, text
 areas, ...) modified by
 the user before
 submission for
 processing => more
 interactive, but only
 HTML code

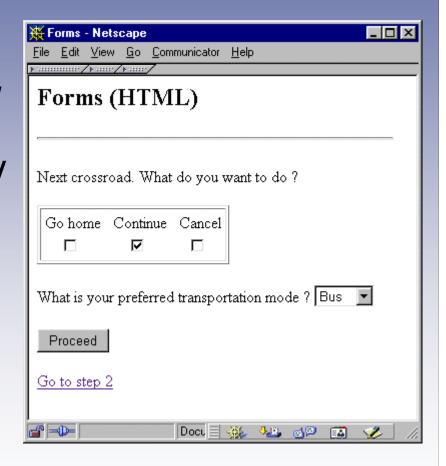

 JavaScript: more interactive elements, special functions (ex: flip images)

PHP: page content dynamically

generated

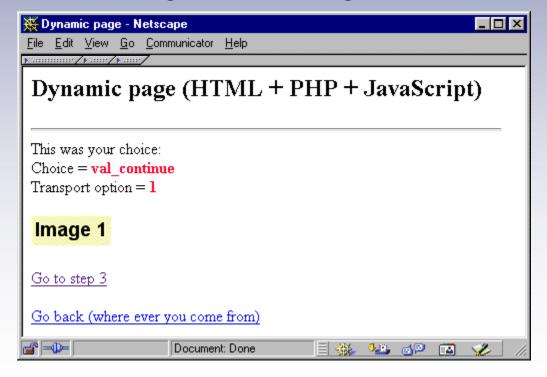

## Why PHP at GRID-Geneva?

- New technology
- Separate <u>data</u>, <u>applications</u> and <u>layout</u>: allows for different (and unexpected) uses of the same data
- Facilitate content updating
- Improve interactivity with users/clients
- Helps structuring our data/information
- Makes people talk (internal communication)

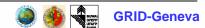

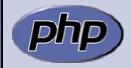

## History of PHP

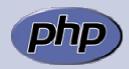

- PHP first version (originally known as <u>Personal Home Pages</u>) released in early 1995 by Rasmus Lerdorf
- 1995 : PHP/FI (Form Interpreter)
- 1997 : PHP3, renamed <u>PHP: Hypertext</u> <u>Preprocessor - a recursive acronym</u>.
- 1999 : PHP4
- Latest version : PHP4.1.1 (2001)
- Over two hundred regular contributors

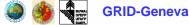

#### PHP on the Internet

In use on over 5.5 million domains

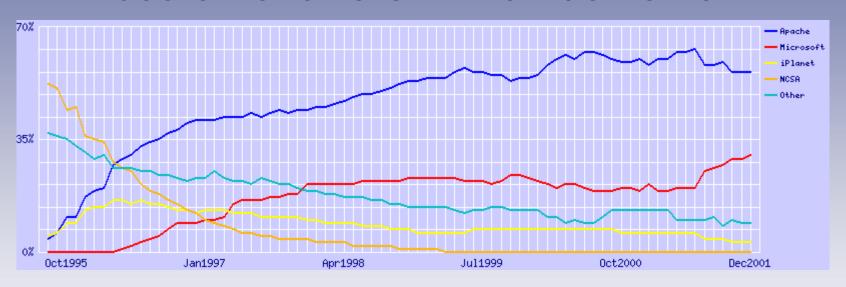

- Market share of Internet webservers
  - Apache : 60%
  - IIS servers (ASP): 30%

(from http://www.netcraft.com/survey/)

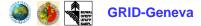

## What is a PHP script?

- Code embedded within tags: jumping between HTML and PHP (like ASP and Cold Fusion)
- No heavy code to output HTML (as needed in Perl or C)

 PHP code is enclosed in special start and end tags

```
HTML tags

| Chtml><head><title>Example</title></head>
| Chtml><head><title>Example</title></head>
| Chtml><head><title>Example</title></head>
| Chtml><head><title>Example</title></head>
| Chtml><head><title>Example</title></head>
| Chtml><head><title>Example</title></head>
| Chtml><head><title>Example</title></head>
| Chtml><head><title>Example</title></head>
| Chtml><head><title>Example</title></head>
| Chtml><head><title>Example</title></head>
| Chtml><head><title>Example</title></head>
| Chtml><head><title>Example</title></head>
| Chtml><head><title>Example</title></head>
| Chtml><head><title>Example</title></head>
| Chtml><head><title>Example</title></head>
| Chtml><head><title>Example</title></head>
| Chtml><head><title>Example</title></head>
| Chtml><head><title>Example</title></head>
| Chtml><head><title>Example</title></head>
| Chtml><head><title>Example</title></head>
| Chtml><head><title>Example</title></head>
| Chtml><head><title>Example</title></head>
| Chtml><head><title>Example</title></head>
| Chtml><head><title>Example</title></head>
| Chtml><head><title>Example</title></head>
| Chtml><head><title>Example</title></head>
| Chtml><head><title>Example</title></head>
| Chtml><head><title>Example</title></head>
| Chtml><head><title>Example</title></head>
| Chtml><head><title>Example</title></head>
| Chtml><head><title>Example</title></head>
| Chtml><head>Chtml><head><
```

#### PHP is server-side

What the web server sees (and executes on-the-fly)

```
<H1>Greetings</H1>
<P ALIGN="center">
<?php
print "Hello GEN!";
?>
</P><HR>
```

What the web browser receives (it never sees PHP code)

```
<H1>Greetings</H1>
<P ALIGN="center">
Hello GEN!
</P><HR>
```

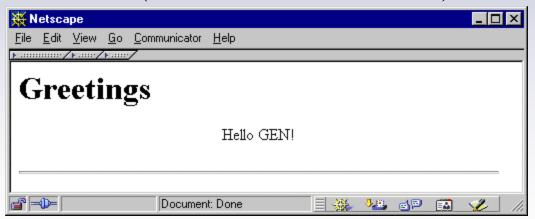

=> it is not possible to copy the source code from the web browser

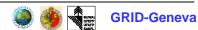

### Three-tier architecture

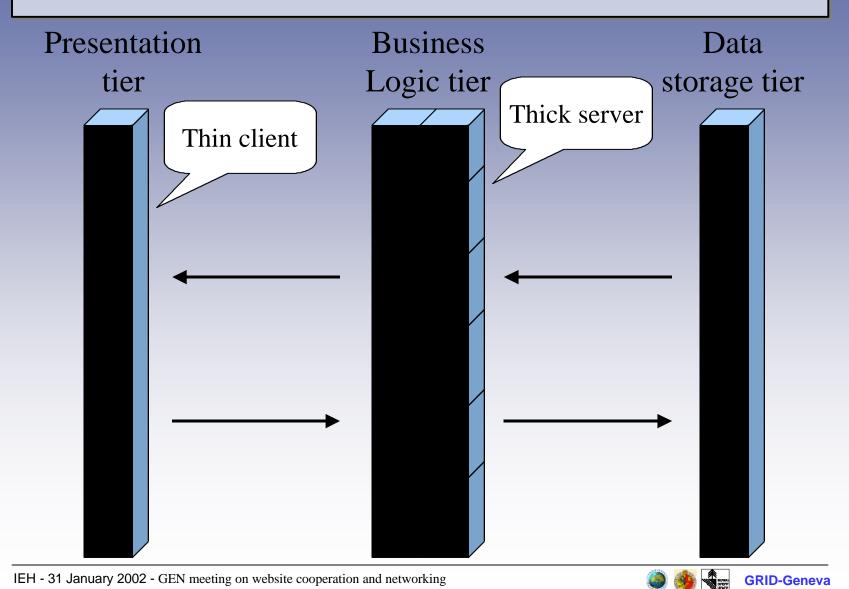

## Architecture : an example

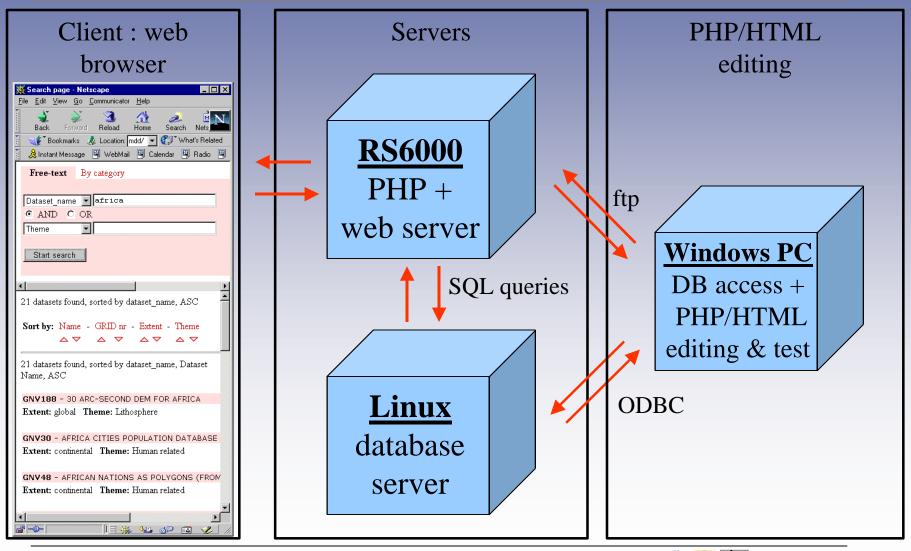

## What do you need to use PHP?

- PHP (now ver. 4.1.1), in one of the following flavours:
  - executable : stand-alone (PHP-GTK), CGI (php.exe)
  - module : Apache web server (php4apache.dll),
     ISAPI (php4isapi.dll, not in production state)
- A web server
- A database server
- Optional :
  - extensions: additional functionalities
  - an ODBC database driver for accessing to/from other databases

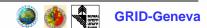

## System requirements

- Operating systems : Linux, many Unix variants (HP-UX, Solaris and OpenBSD, ...), Microsoft Windows, Mac OS X, RISC OS, ...
- Web servers: Apache, Microsoft Internet Information Server, Personal Web Server, Netscape, iPlanet, Oreilly Website Pro server, Caudium, Xitami, OmniHTTPd, Zeus, ...
- Databases: Oracle, Informix, Sybase, InterBase, PostgreSQL, MySQL, ODBC, ...

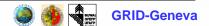

#### How to install PHP?

- => http://www.zend.com/manual/installation.php
- Let's have the Open Source attitude : compile the program from the source code
- Get the executable binaries
- Get PHP with your operating system (ex: RedHat Linux)
- Use an installer
  - PHP installer at http://www.php.net
  - PHP + Apache + mysql installer : EasyPHP.org
- Call your beloved system manager

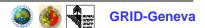

#### Installation for Windows

- Get EasyPHP 1.5 (9 MB) at http://www.easyphp.org/
- Double-click on easyphp1-5\_setup.exe
- Use myphpadmin to manage your mysql database
- Install the myodbc driver (http://www.mysql.com/downloads/apimyodbc.html)
- Create a new ODBC data source
- Access the data source with MS-Access

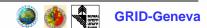

#### Write a PHP file

- Buy a good PHP manual, or go to http://www.php.net/manual/
- Open your favorite text editor
- Type your PHP/HTML/Javascript code
- Save your file with the extension .php
- Put your .php file on your (local) web server
- Access your .php file with a web browser using the http protocol:
  - http://localhost/my\_file.php
- Do not use the following location
  - file://d:/Program%20Files/EasyPHP/www/my\_file .php

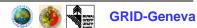

## Advantages of PHP

- Modest learning curve
- Free and open development (independence, security, community)
- Native database connectivity (mysql, ODBC, ...)
- Availability for a variety of platforms (Windows, UNIX, Linux, Mac OS, RISC)
- Simple but powerful, thin client
- Many functions (databases, mail server, PDF, ...)

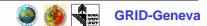

## Disadvantages of PHP

- Immature language
- Mixing of HTML and program code: disorganization (application and layout not always well separated), bug prone
- In general, more efficient as an Apache web server module => CGI and other web servers' versions are often weaker (speed, reliability)

## Learnings so far

- Easy to install, more complex to configure properly (ex: security)
- Need some programming skills, although some developers' tools exist (PHAKT, PHP Coder, ...)
- Access to databases not standardized (use ADODB library to turn around this problem)
- Use PHP as Apache module, CGI version not appropriate when working with databases (connection lost at each page processing => time consuming)

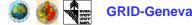

## Next steps for GRID-Geneva

- Put our in-house PHP applications in production phase
- Take some training either in PHP or in the field of related technologies: XML, database design, Java servlets, ...
- Future collaborations with other GEN partners?

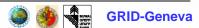

#### References & resources

- Lerdorf R. (2000), "PHP Pocket Reference", O'Reilly, Cambridge
- Nocton C. (2001), "PHP 4 et MySQL en ligne", Micro Application, Paris
- PHP Home page : http://www.php.net
- Web links: http://www.grid.unep.ch/proser/ training/it/gen2002/links.html

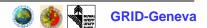